# $CPU + GPU$  load balancing guided by execution time predictions

Jean-François Dollinger, Vincent Loechner

Inria CAMUS, ICube Lab., University of Strasbourg jean-francois.dollinger@inria.fr, vincent.loechner@inria.fr

4th December 2013

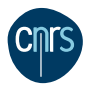

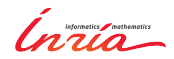

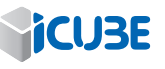

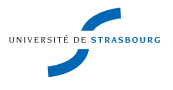

### **1** [Introduction](#page-2-0)

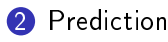

[Overview](#page-5-0) [Code generation](#page-8-0) Profiling

**3** [Runtime](#page-17-0) [CPU vs GPU](#page-17-0) [CPU + GPU](#page-25-0)

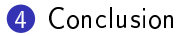

Achieving and predicting performance on CPU/GPU is difficult. Sensitive to:

- Input dataset (CUDA grid size, cache effects)
- Compiler optimizations (unrolling, nest fission)
- Cloudy infrastructures
- Hardware availability
- <span id="page-2-0"></span>• Efficient resources exploitation

Because of dynamic behaviors compilers miss performance opportunities

- PLUTO
- PPCG
- Par4All
- openACC/HMPP: manual tuning
- $\rightarrow$  Automatic methods are the way to go
- $\rightarrow$  Our interest: polyhedral codes

How to get more performance?

- Right code with right PU (Processing Unit)
- Select PU best code version
- Ensure load balance between PUs
- $\rightarrow$  Multi-versioning + runtime code selection = win

#### **1** [Introduction](#page-2-0)

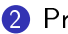

# <sup>2</sup> [Prediction](#page-5-0)

#### [Overview](#page-5-0)

[Code generation](#page-8-0) Profiling

**3** [Runtime](#page-17-0) [CPU vs GPU](#page-17-0) [CPU + GPU](#page-25-0)

#### <span id="page-5-0"></span>4 [Conclusion](#page-31-0)

#### Multi-versioning: performance factors

- Static factors (instruction)
- External dynamic factors (scheduler)
- Internal dynamic factors (cache effects, memory contention)

### Prediction **Overview**

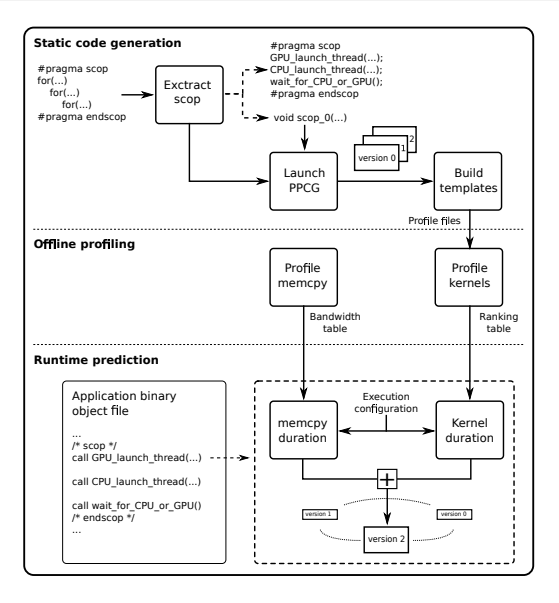

#### **1** [Introduction](#page-2-0)

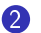

## <sup>2</sup> [Prediction](#page-5-0)

[Overview](#page-5-0)

### [Code generation](#page-8-0)

Profiling

**3** [Runtime](#page-17-0) [CPU vs GPU](#page-17-0) [CPU + GPU](#page-25-0)

#### <span id="page-8-0"></span>4 [Conclusion](#page-31-0)

#### Code version

- Block size
- Tile size
- Schedule

PPCG, source-to-source compiler

- Transforms C to CUDA
- Generates:
	- Ehrhart polynomials
	- Sequential and Parallel parameters

Python scripts

• Fill templates in C code

#### **1** [Introduction](#page-2-0)

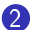

#### <sup>2</sup> [Prediction](#page-5-0)

[Overview](#page-5-0) [Code generation](#page-8-0) Profiling

**3** [Runtime](#page-17-0) [CPU vs GPU](#page-17-0) [CPU + GPU](#page-25-0)

<span id="page-10-0"></span>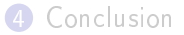

Data transfers: host  $\leftrightarrow$  device

- Parameter: message size
- Asymetric and non-uniform bandwidth

Code simulation

- Parameters: number of CUDA blocks, sequential parameters
- Load balance
- Memory contention

Optimization

• Affine intervals detection

1st test platform

- 2 Nvidia GTX 590 (16 (SM) \* 32 (SP))
- Asus P8P67-Pro (PCIe 2, x8 per card)
- Core i7 2700k, stock

2nd test platform

- Nvidia GTX 680 (8 (SM) \* 192 (SP))
- Asus P8P67-Deluxe (PCIe 2, x16)
- Core i7 2600

# Prediction Data transfers (testbed 1)

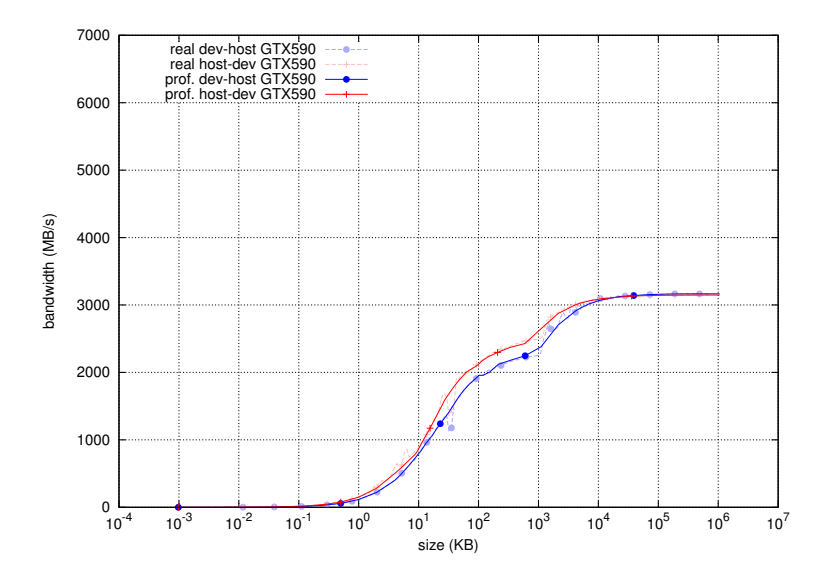

# Prediction Data transfers (testbed 2)

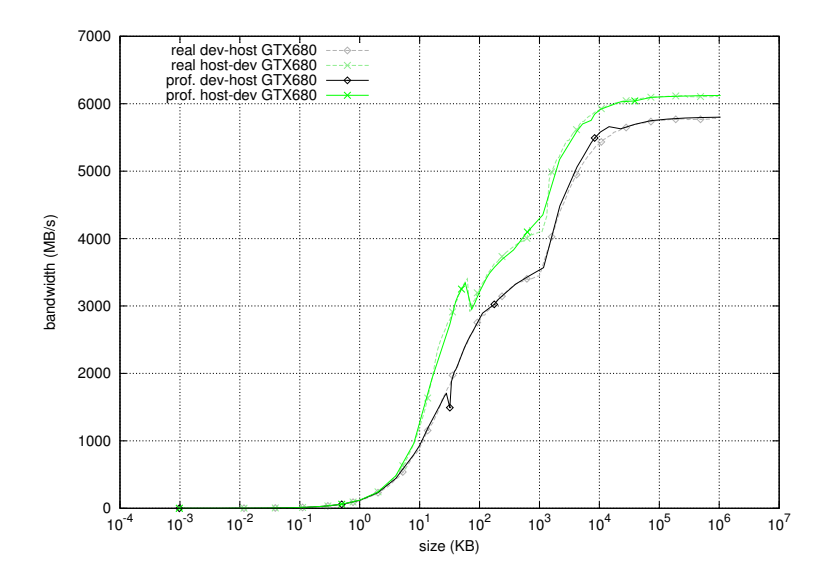

### Prediction Kernel simulation (testbed 1)

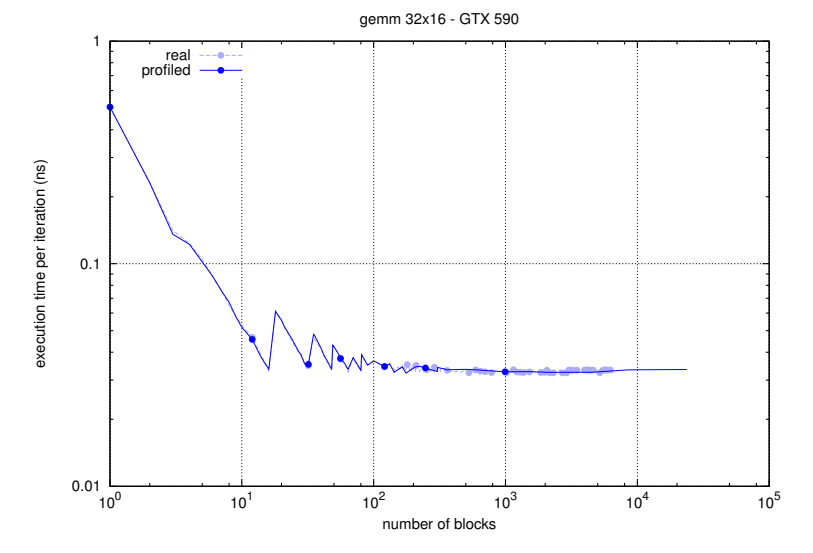

# Prediction Kernel simulation (testbed 1)

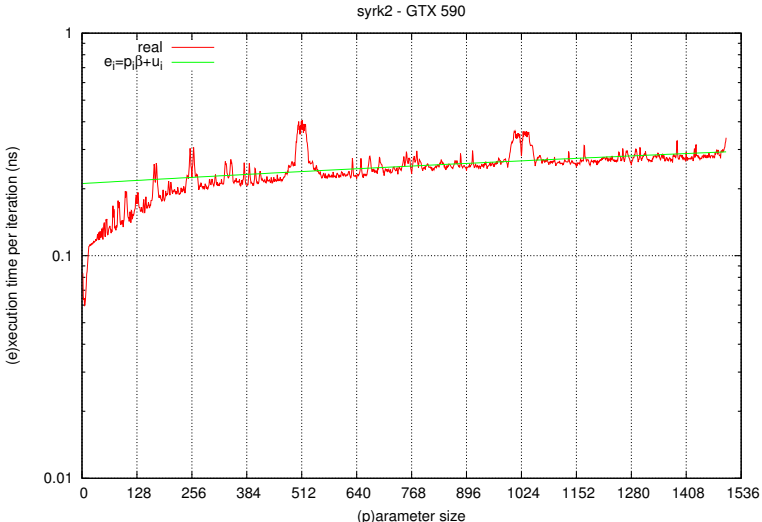

### **1** [Introduction](#page-2-0)

### 2 [Prediction](#page-5-0) [Overview](#page-5-0) [Code generation](#page-8-0) Profiling

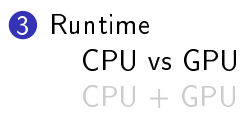

<span id="page-17-0"></span>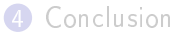

### "Fastest wins"

- Run codes concurrently (CPU and GPU)
- Winner stops the other codes

CPU code interruption ingredients

- Extract OpenMP *parallel for* regions
- Mix pthread and OpenMP
	- Thread ID with *pthread* self
	- Signal with *pthread kill*
- Save/restore context with setimp/longimp
- Check flag after *parallel for* region

Runtime CPU vs GPU

GPU code interruption ingredients

- Host code
	- Kernel call and transfers enqueued in *stream1*
	- Check interruption flag after cudaMemcpyAsync
	- Check interruption flag after kernel synchronization call
- Device code
	- Global GPU variable specifies behavior
	- Poll variable inside second loop level
	- If (variable  $== 1$ ) call trap instruction

CPU issues cudaMemcpyAsync(..., stream2) to modify polled variable

## Runtime CPU vs GPU (execution time)

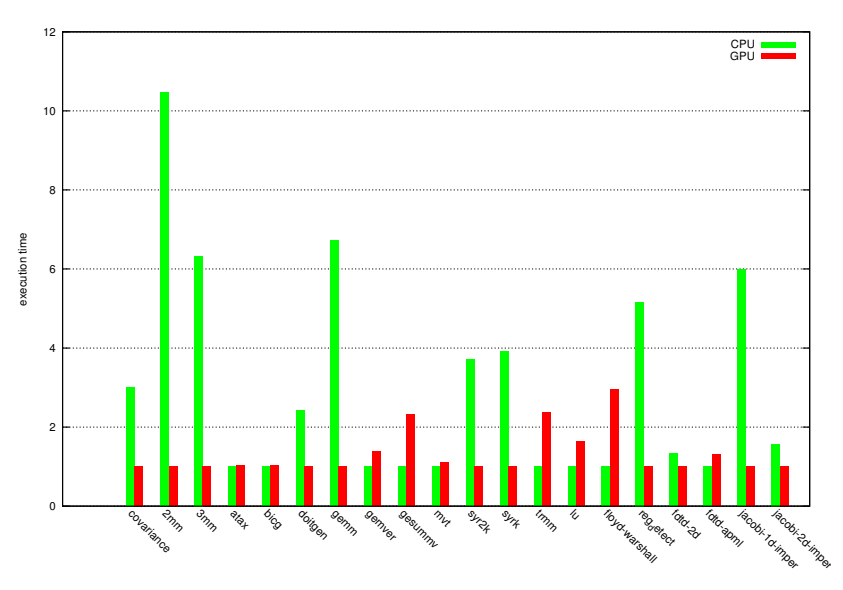

## Runtime CPU vs GPU (overhead)

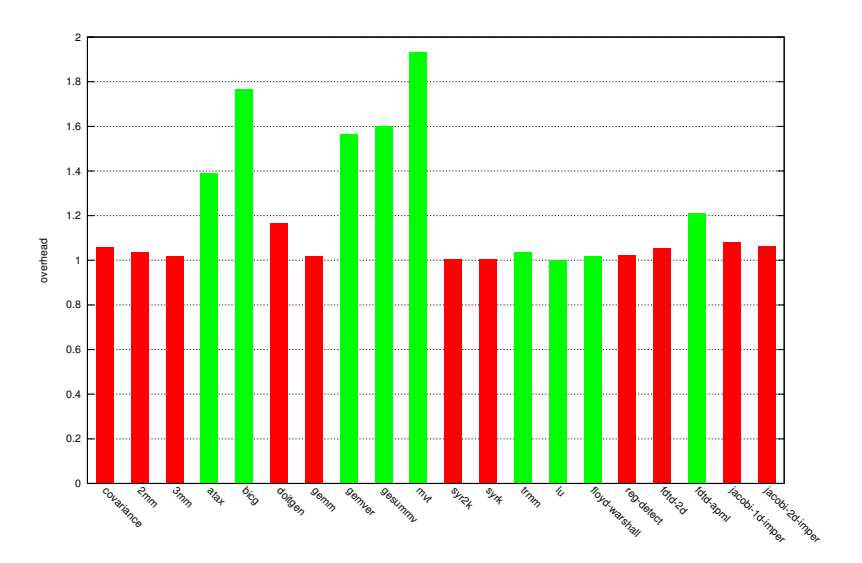

## Runtime

CPU vs GPU (stop overhead standard dataset)

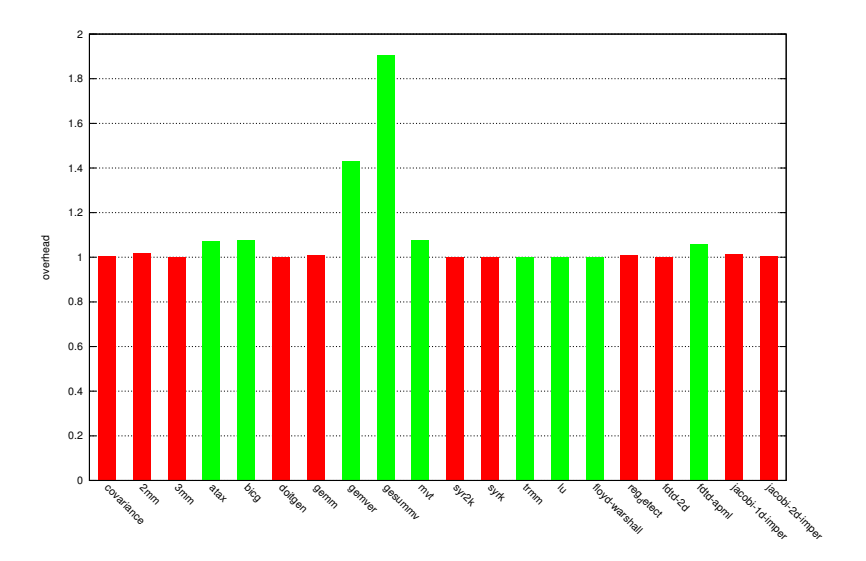

### Runtime CPU vs GPU (stop overhead large dataset)

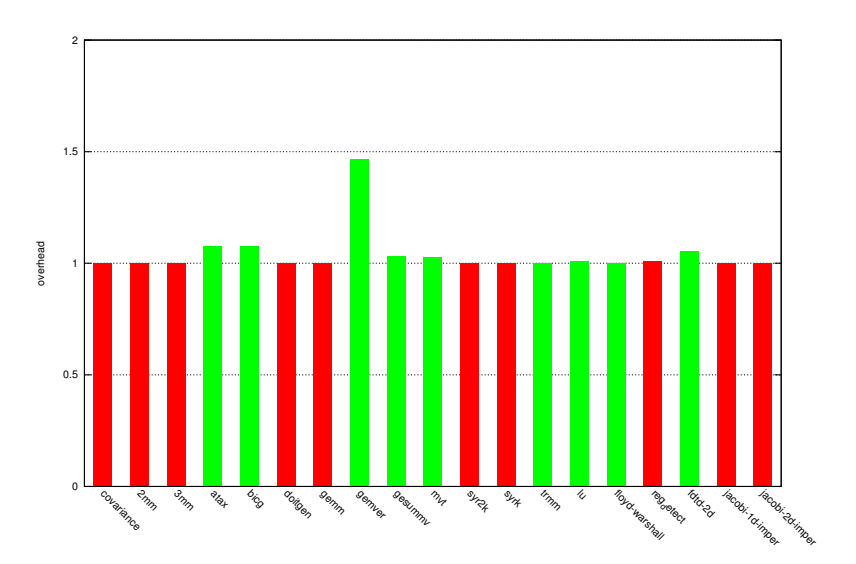

Runtime CPU vs GPU

Puzzle game:

- trmm, third loop is parallel
- CPU alone: 15 seconds
- CPU vs GPU, CPU side: 7 seconds
- Why?

### **1** [Introduction](#page-2-0)

### 2 [Prediction](#page-5-0) [Overview](#page-5-0) [Code generation](#page-8-0) Profiling

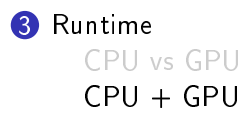

<span id="page-25-0"></span>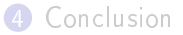

Runtime CPU + GPU

Outermost parallel loop split into chunks

- Each chunk associated to one PU
- PUs performance differ
- $\rightarrow$  Ensure load balance

Two components:

- Scheduler:
	- Execution time of chunks  $[B]$ . Pradelle et al.  $] + [J F]$ . Dollinger et al.]
	- Adjust chunks sizes
- Dispatcher

Scheduler functioning

$$
\bullet \ \mathcal{T}_0 = t_0 * \mathit{Card} \ \mathit{D}_0 \approx t_1 * \mathit{Card} \ \mathit{D}_1 \approx ... \approx t_n * \mathit{Card} \ \mathit{D}_n
$$

 $2$   $\, T_{i}$  must tend to  $1/n * \sum_{i=0}^{n-1} (t_{i} * \mathit{Card}\,\, D_{i}) = 1/n * \, T_{all}$ 

$$
i_j = f(G_i, \overline{seq})
$$
 on GPU

$$
4 \t t_i = g(P_i, S_i) \t{on} \t{CPU}
$$

The algorithm stages:

- Init.: distribute iterations equitably amongst PUs
- Repeat 10 times:
	- Compute per chunk execution time
	- $r_i = T_i/T_{all}$
	- Adjust chunk size according to  $r_i$

## Runtime CPU + GPU (execution time)

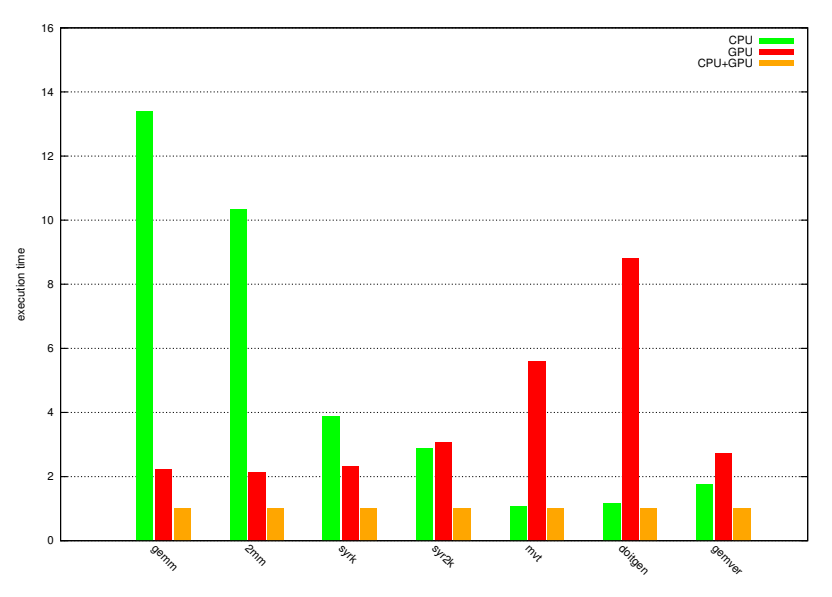

## Runtime CPU + GPU (load imbalance)

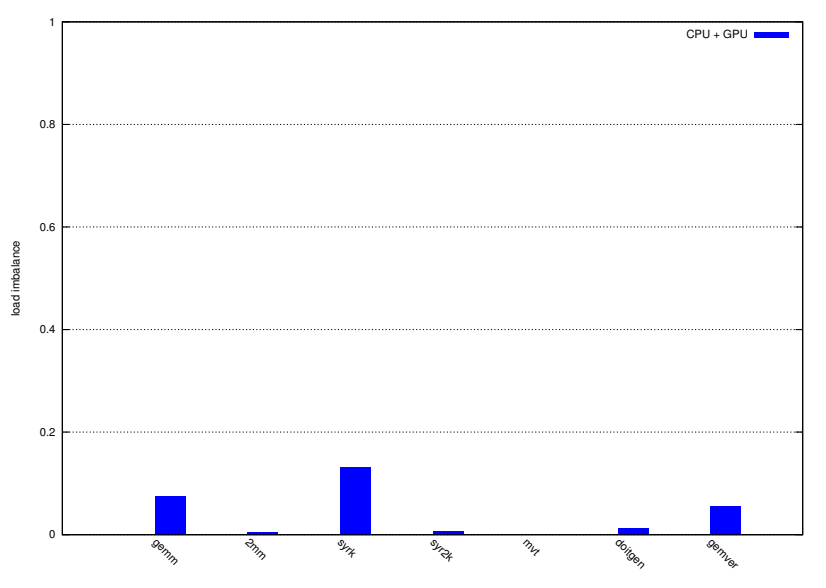

## Runtime CPU + GPU (overhead)

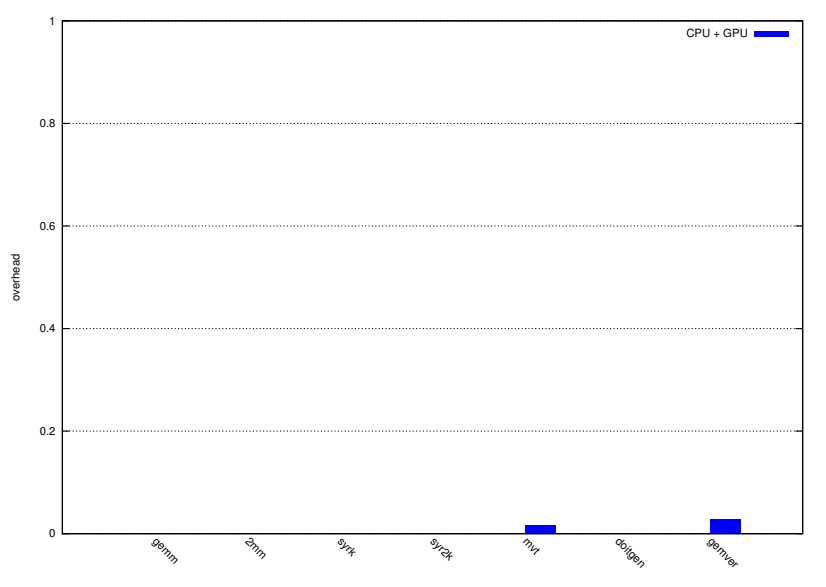

# <span id="page-31-0"></span>Conclusion

Framework capabilities

- Execution time prediction
- Fastest version selection
- CPU vs GPU competition
- $CPU + GPU$  joint usage

Future work

- Finish the automatic code generation
- Defend PhD (2014)

### **1** [Introduction](#page-2-0)

### 2 [Prediction](#page-5-0)

**[Overview](#page-5-0)** [Code generation](#page-8-0) Profiling

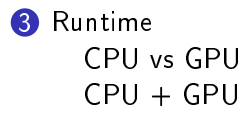

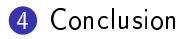

### Thanks! Answer to puzzle game